## **Microsoft PowerPoint – OCP-B**

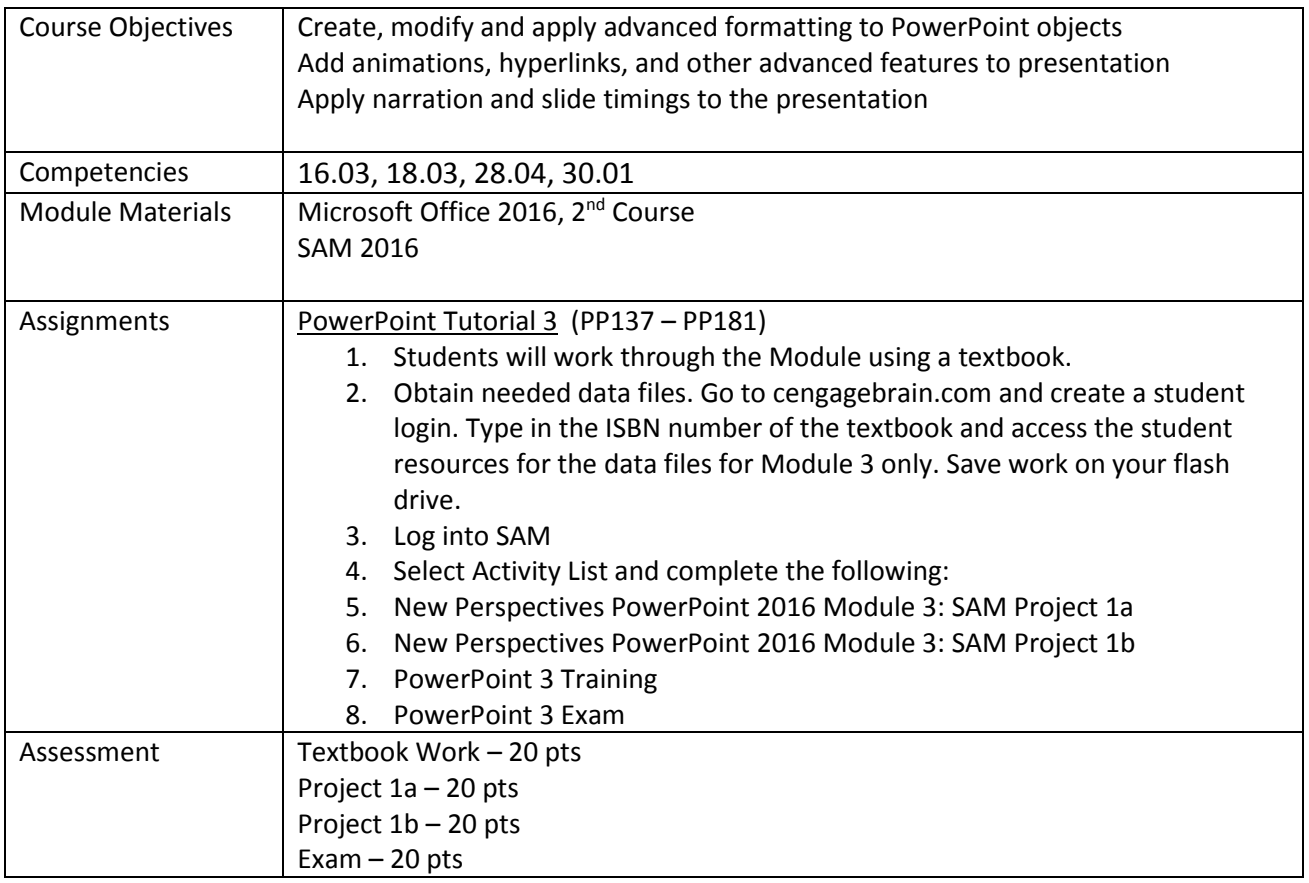

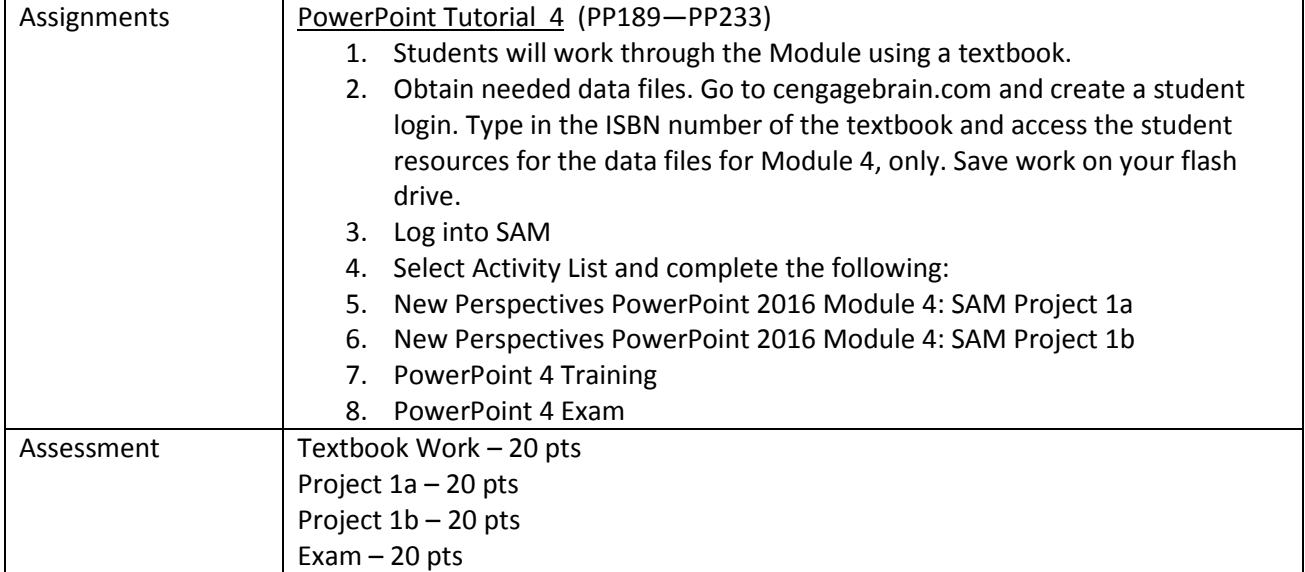